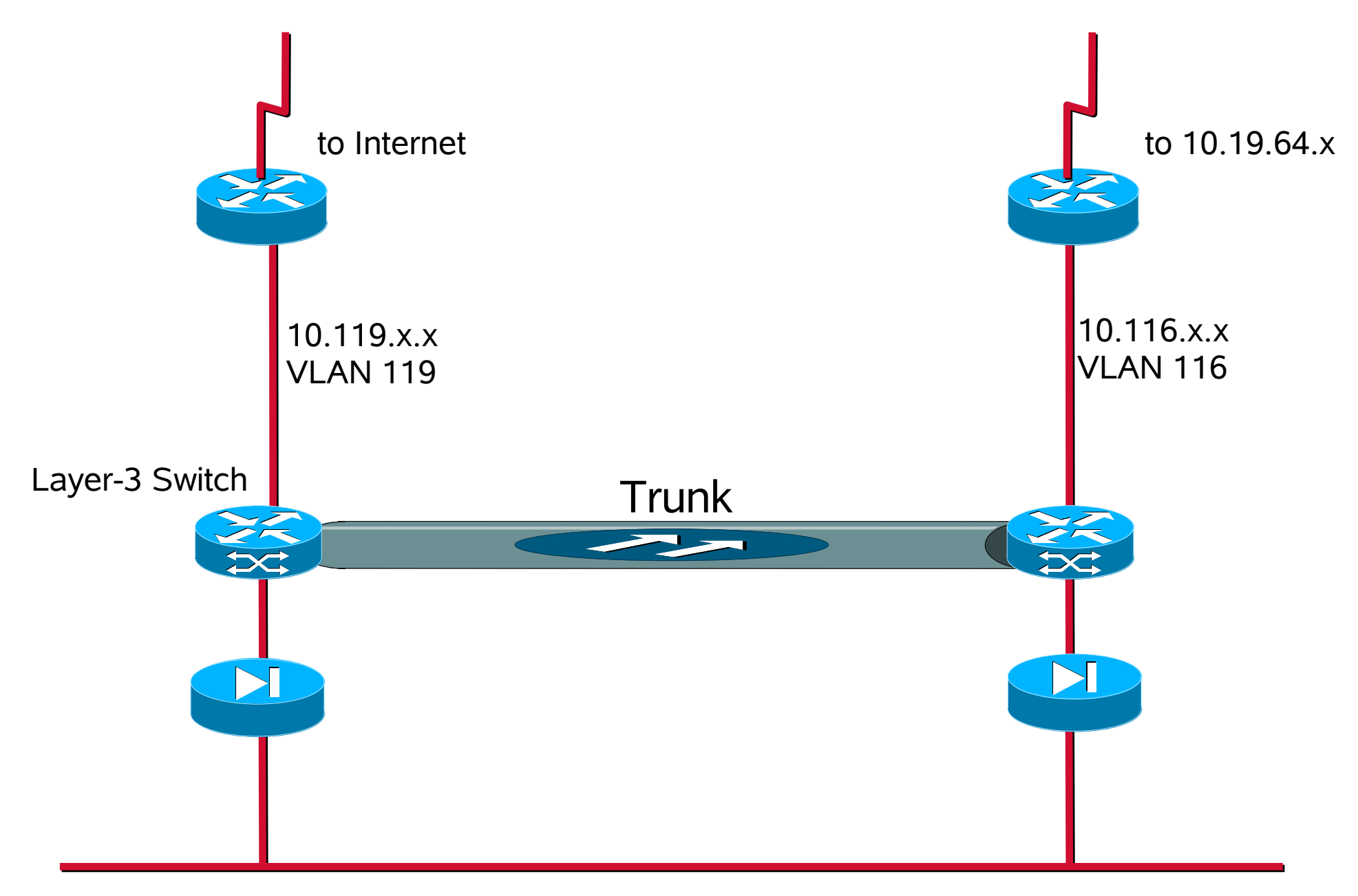

LAN 10.19.0.x